## 知 CamsV1升级到CAMS2.10-R0120后无法认证上网问题的解决方法

**[种亮](https://zhiliao.h3c.com/User/other/0)** 2006-11-17 发表

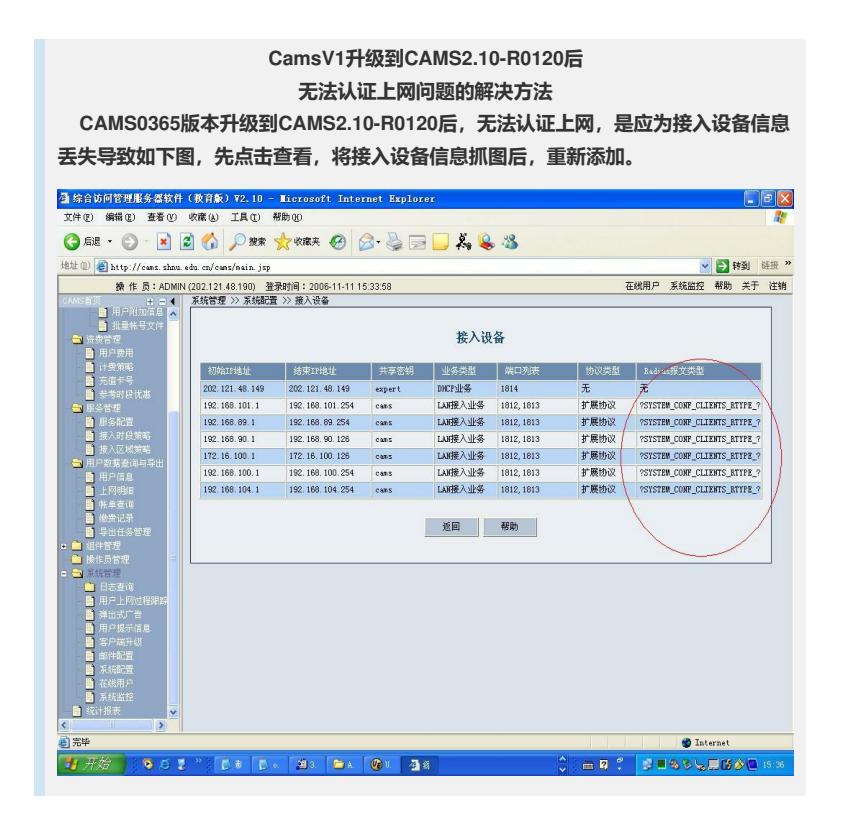